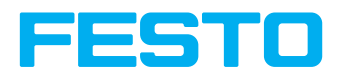

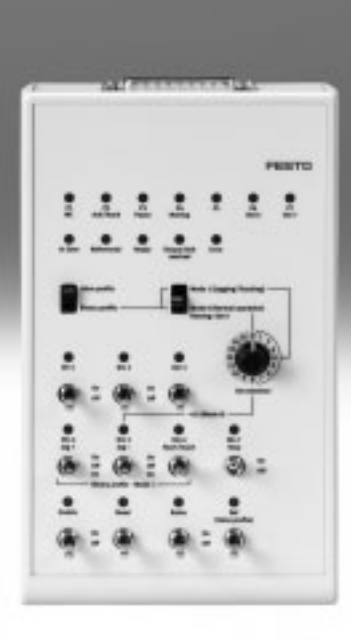

Key features and type codes

#### **Key features**

**At a glance**

- The simulator CDSM is used to simulate input and output signals during commissioning
- The full functionality of the I/O interface of the motor controller is available
- Suitable for commissioning the following motor controllers:
- CMMO-ST-C5-1-DIOP
- CMMO-ST-C5-1-DION
- CMMP-AS-…
- CMMS-ST-…
- The connecting cable to the motor controller is included in the scope of delivery

## CDSM-S3-P, CDSM-S3-N CDSM-S1-P

For motor controller: CMMO-ST-C5-1-DIOP/CMMO-ST-C5-1-DION For motor controller: CMMP-AS, CMMS-ST

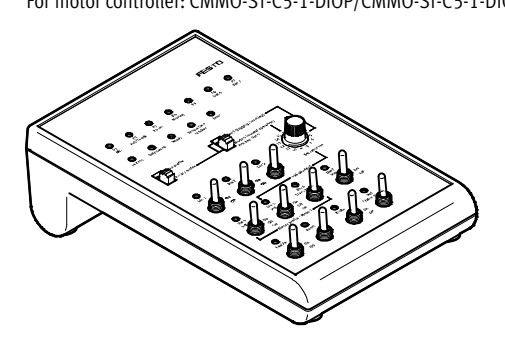

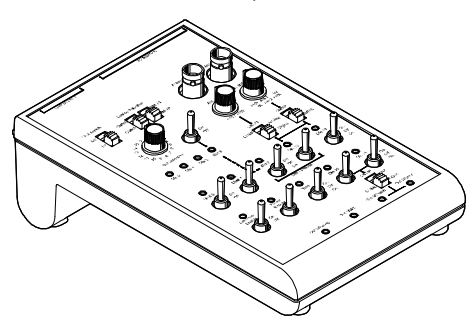

#### **Type codes**

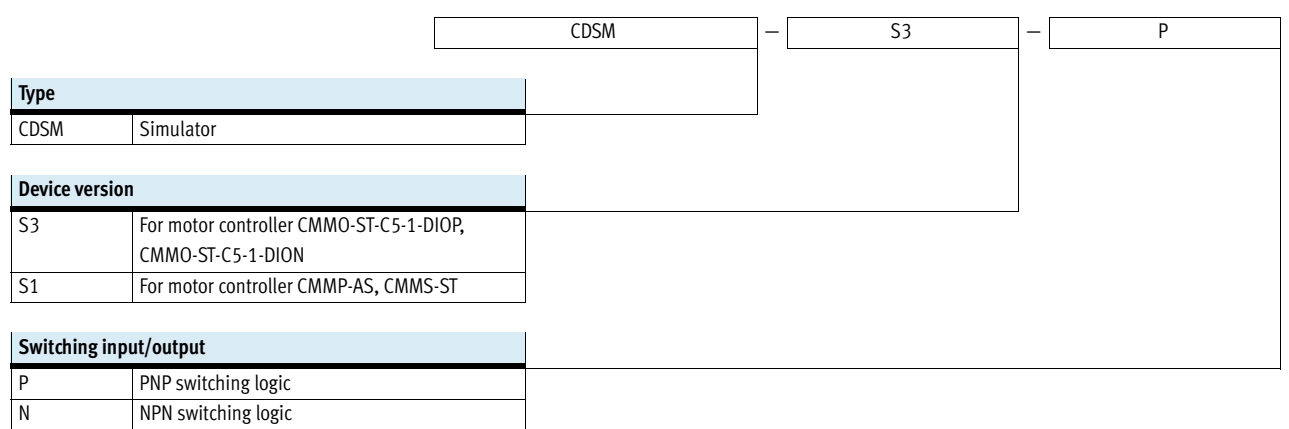

## **FESTO**

Technical data

**For motor controller: CMMO-ST-C5-1-DIOP CMMO-ST-C5-1-DION**

**General technical data**

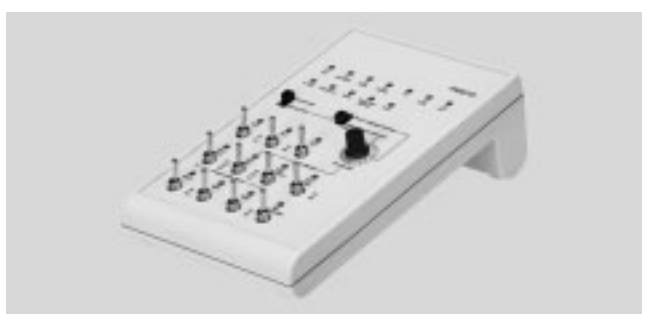

**FESTO** 

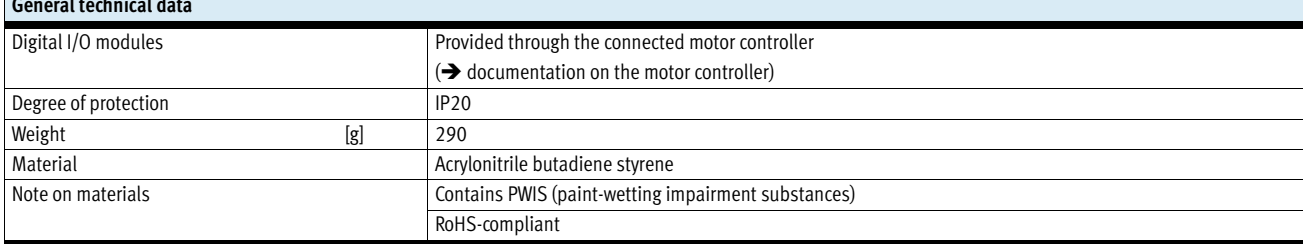

Description

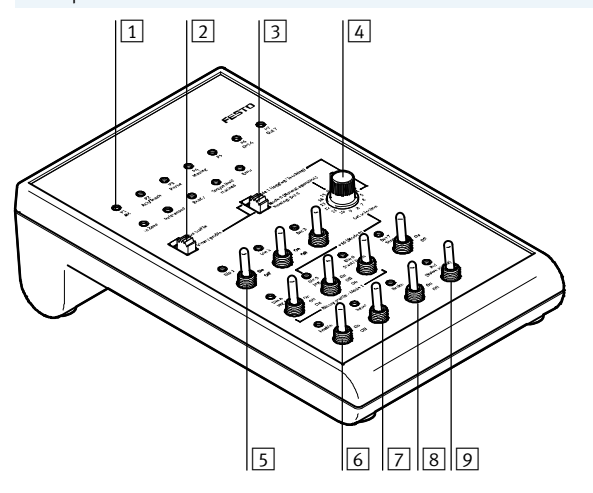

- Enables operation in the valve profile as well as in the binary profile
- The alternative labelling that is provided prevents the duplicate assignment of the switches and LEDs, and operation in the valve profile is simplified
- $\boxed{1}$  LED indicators
- $\boxed{2}$  Selector switch for presetting the control profile:
	- Valve profile
	- Binary profile
- 3 Selector switch for the operating mode:
- Mode 0 = normal operation
- Mode 1 = jog/teach operation
- $\sqrt{4}$  Rotary switch for position set selection
- 5 Toggle switch for digital inputs
- (position set/set/jog/teach operation)
- 6 Toggle switch for controller enable (enable)
- 7 Toggle switch for acknowledging error
- 8 Toggle switch for releasing/engaging brake
- 9 Toggle switch for homing
- The simulator is available in PNP and NPN switching logic and must be selected to match the controller

Technical data

## **FESTO**

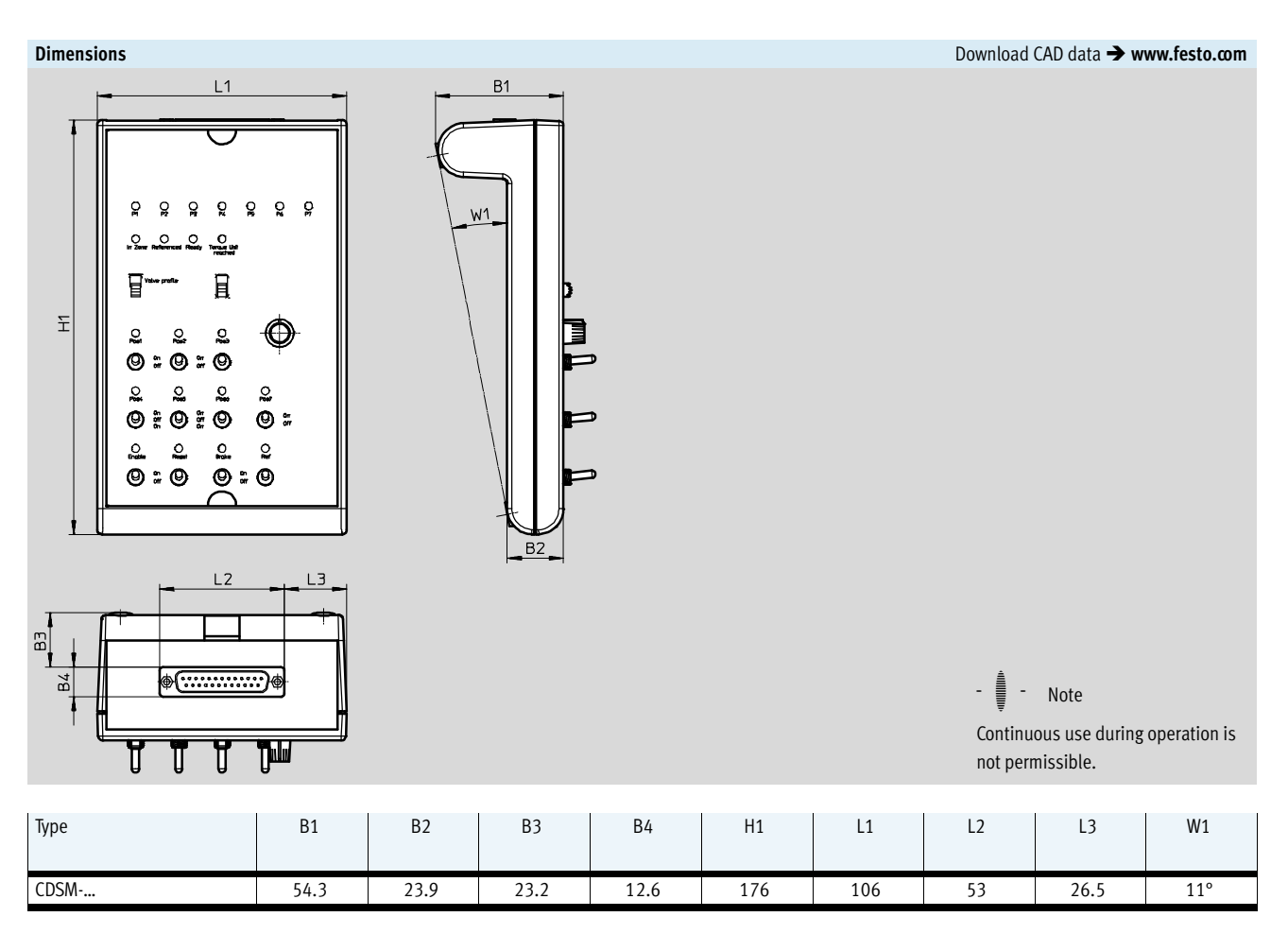

Included in the scope of delivery:

- Simulator

- Connecting cable to motor
- Alternative labelling for the valve profile
- controller
- Operating instructions

#### **Ordering data** Type **For motor controller For motor controller Part No.** Type **Part No.** Type CDSM-S3-P CMMO-ST-C5-1-DIOP **8029523 CDSM-S3-P** CDSM-S3-N CMMO-ST-C5-1-DION **8029524 CDSM-S3-N**

Technical data

**For motor controller: CMMP-AS CMMS-ST**

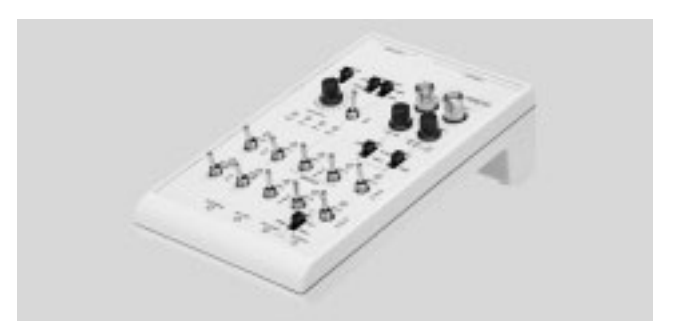

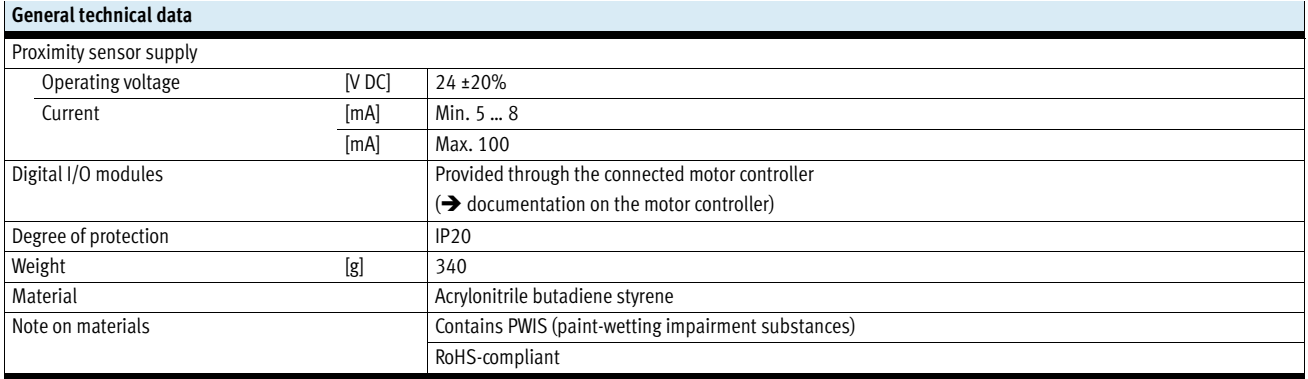

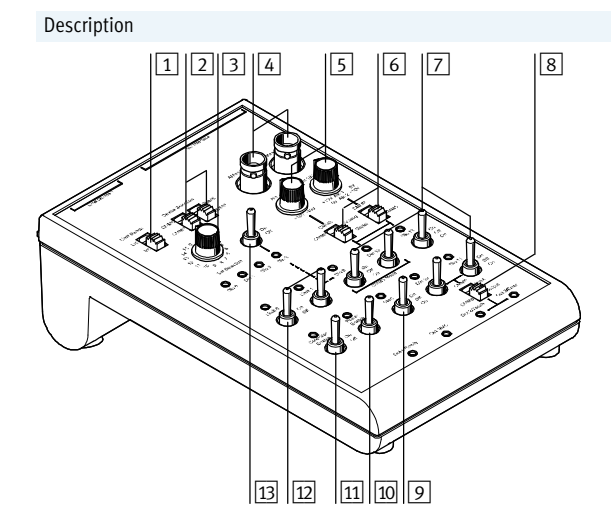

- $\boxed{5}$   $\boxed{6}$   $\boxed{7}$   $\boxed{8}$   $\boxed{1}$  Selector switch for limit switch (external/internal)
	- 2 Selector switches for setting the motor controller type: CMMP, CMMS
	- 3 Rotary switch for position set selection
	- 4 Sockets for analogue outputs (e.g. for oscilloscope)
	- 5 Potentiometers for setting the voltage of the analogue inputs
	- 6 Selector switches between analogue or digital inputs
	- 7 Toggle switches for digital inputs
	- 8 Selector switch between output and input
	- 9 Toggle switch for start
	- 10 Toggle switch for output stage enable
	- $\boxed{11}$  Toggle switch for controller enable
	- [12] Toggle switch for simulation of limit switches (internal)
	- $\overline{13}$  Toggle switch for digital input Din3 (only for CMMS)

#### **FESTO**

Technical data

## **FESTO**

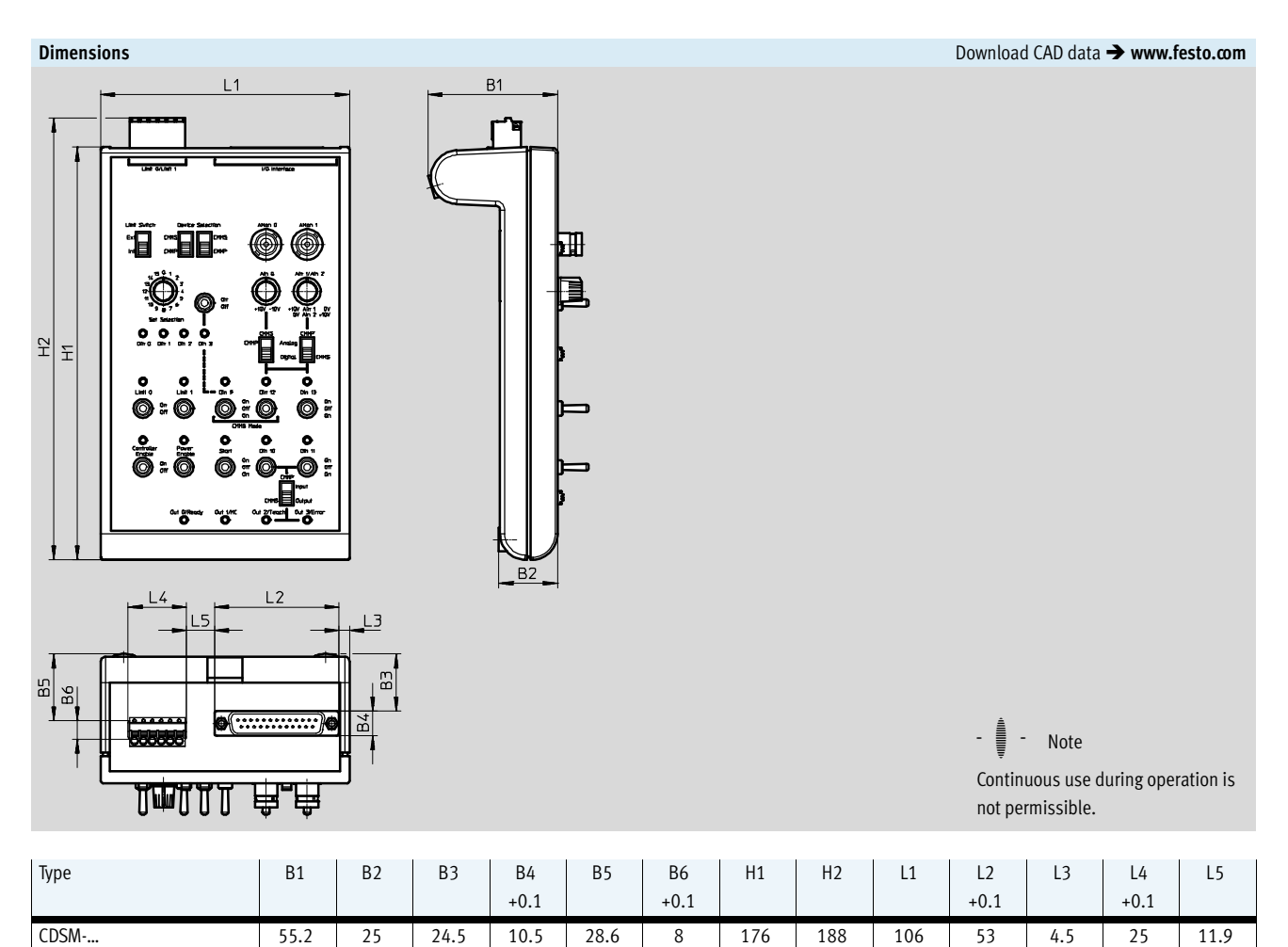

Included in the scope of delivery:

• Simulator

- Connecting cable to motor controller

- Operating instructions

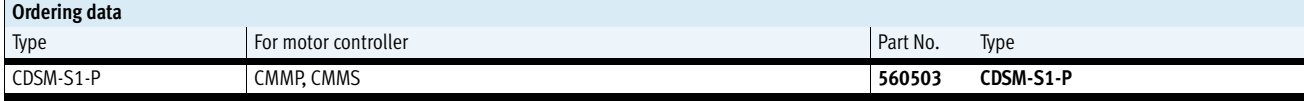